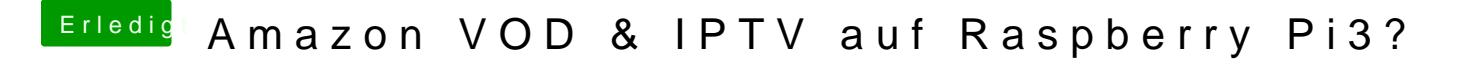

Beitrag von SirusX vom 4. September 2017, 17:51

Addon Einstellungen

Gesendet von iPhone mit Tapatalk Pro